2500 SX/25 (250-1610)

LAYOUT

The following diagram illustrates the components you might need to locate when installing options:

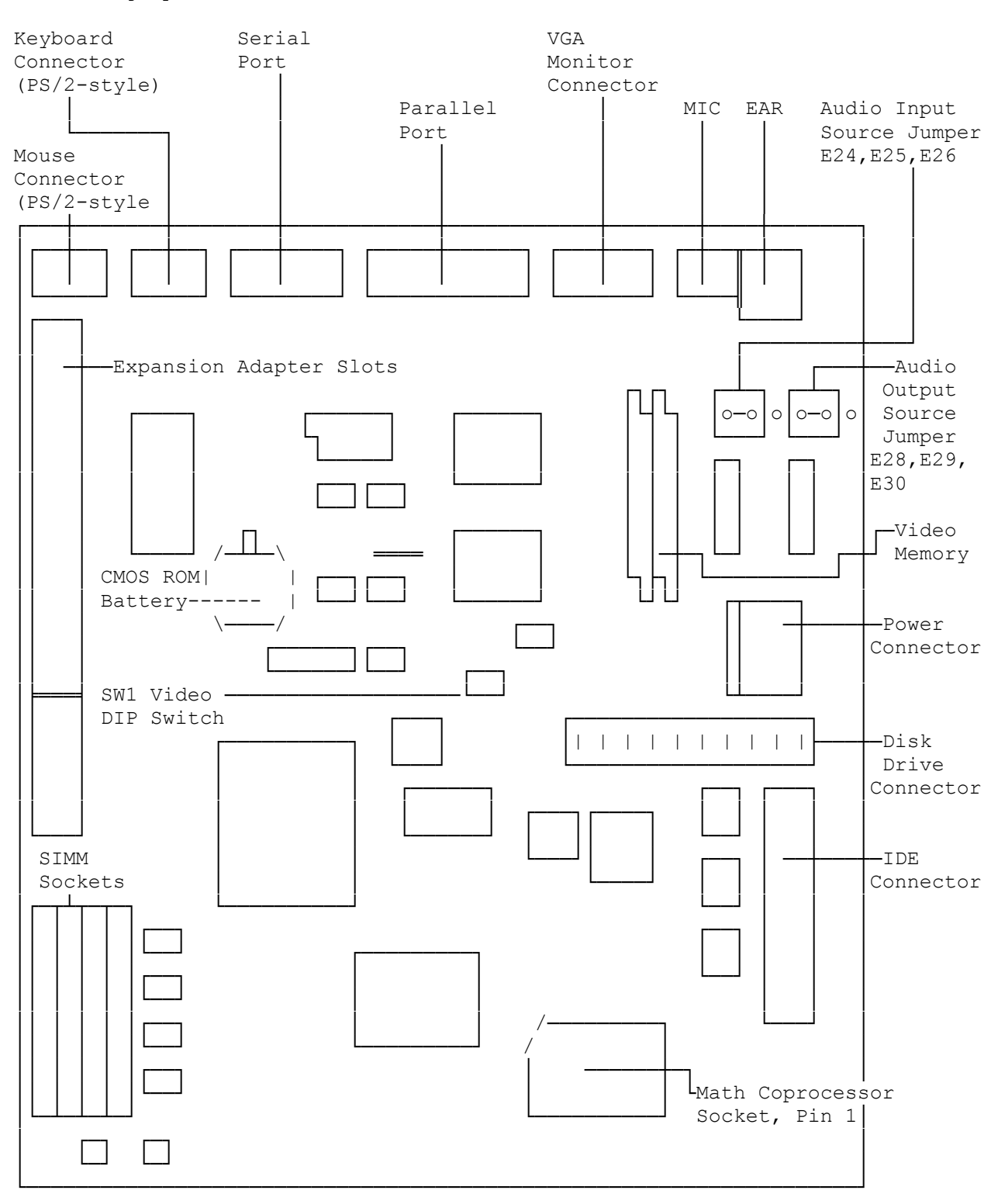